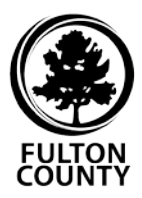

## Aetna Dental DocFind Instructions

To find an Aetna network dentist, visit **[aetna.com/docfind](https://www.aetna.com/docfind)** to use the Primary Care Dentist (DMO) Search.

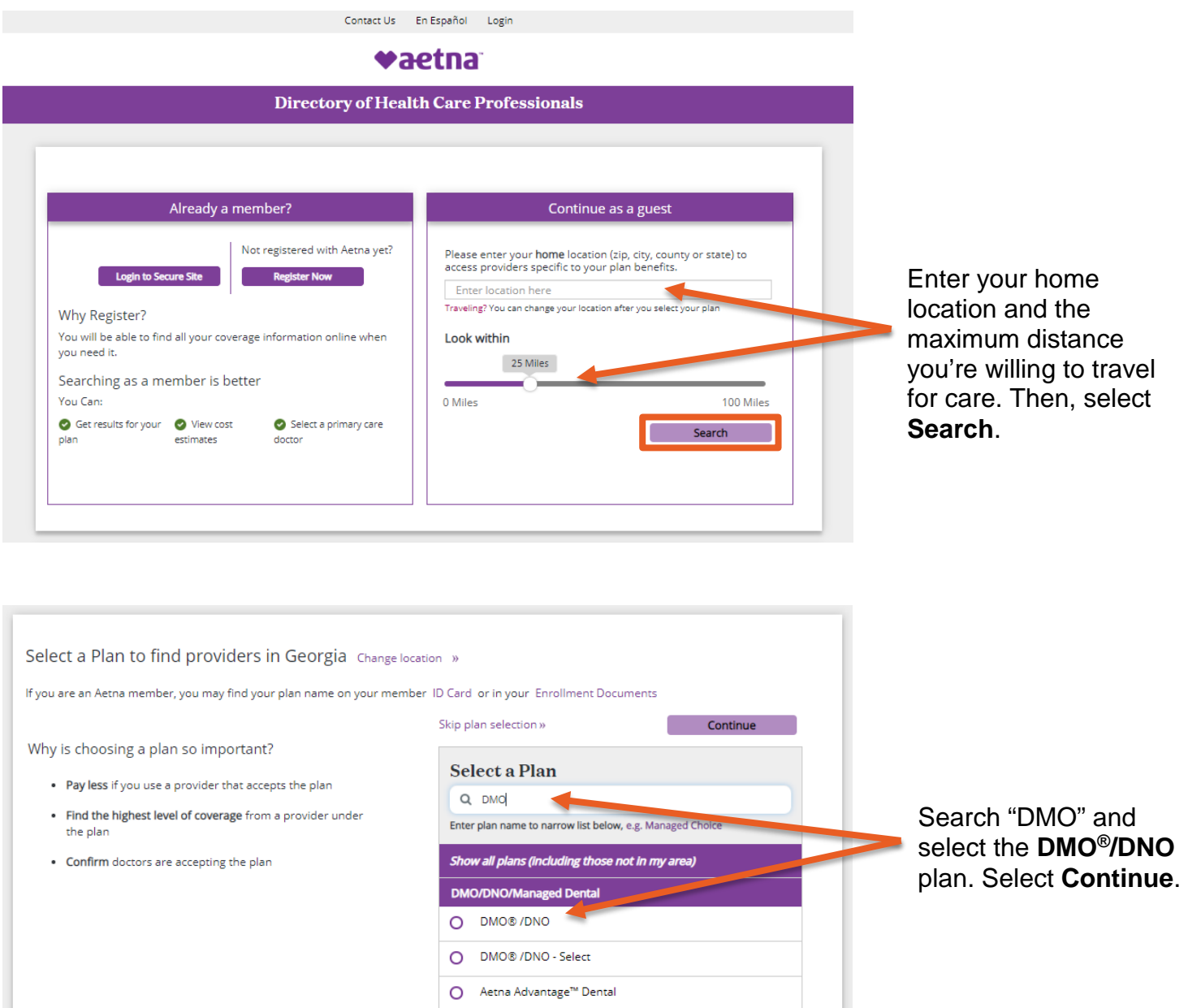

O Basic Dental/Discount Dental/Family Preventive

**Continue** 

Dental

Skip plan selection »

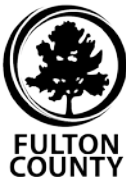

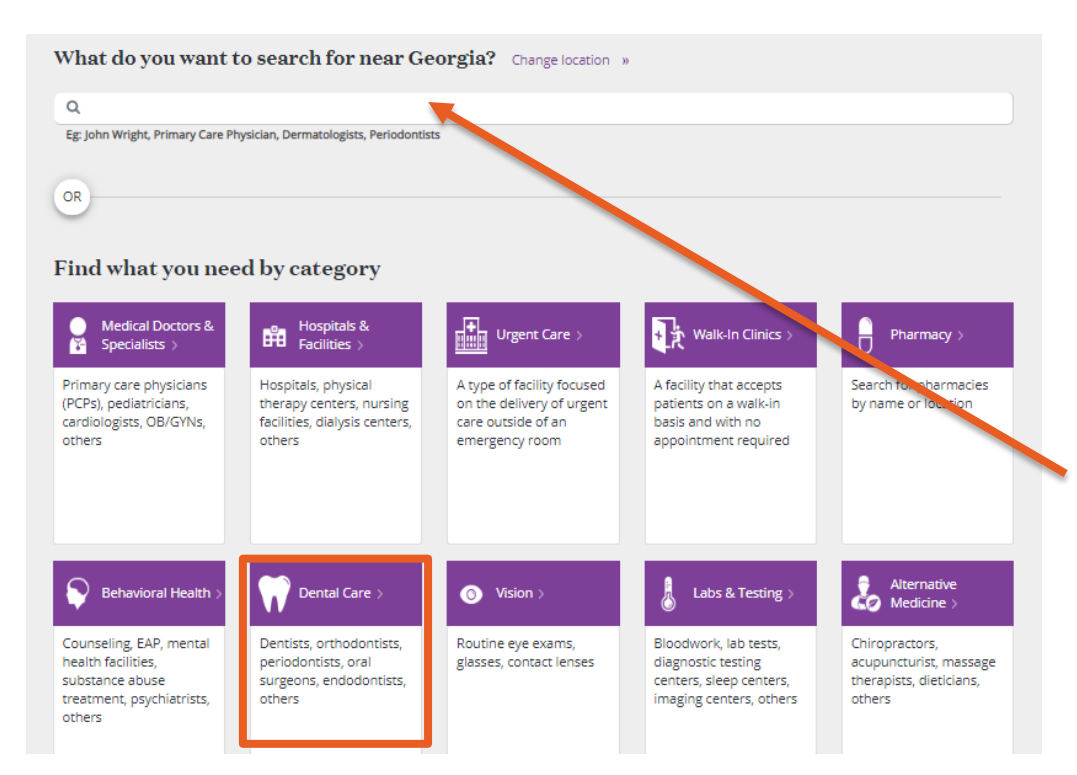

Search for your procedure or select a dental option. You can find more options by selecting **Dental Care**.

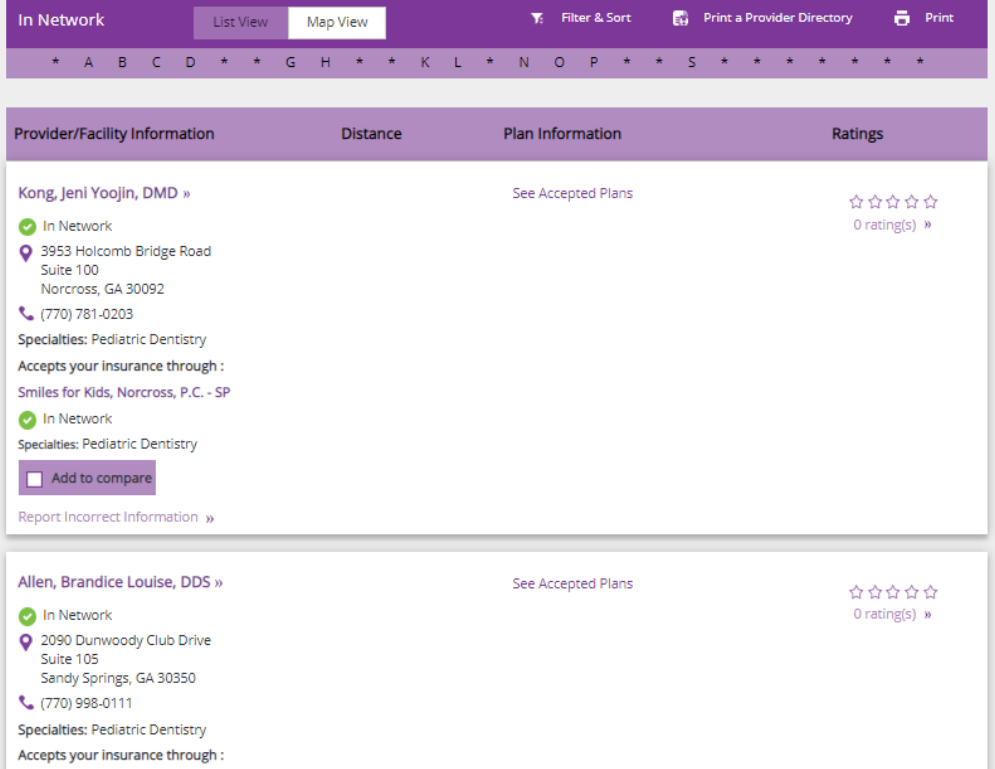

Once you navigate to the correct procedure, review in-network provider information, including name, location, phone number and specialties.